## MARK SCHEME for the October/November 2013 series

## 9691 COMPUTING

9691/21

Paper 2 (Written Paper), maximum raw mark 75

This mark scheme is published as an aid to teachers and candidates, to indicate the requirements of the examination. It shows the basis on which Examiners were instructed to award]. It does not indicate the details of the discussions that took place at an Examiners' meeting before marking began, which would have considered the acceptability of alternative answers.

Mark schemes should be read in conjunction with the question paper and the Principal Examiner Report for Teachers.

Cambridge will not enter into discussions about these mark schemes.

Cambridge is publishing the mark schemes for the October/November 2013 series for most IGCSE, GCE Advanced Level and Advanced Subsidiary Level components and some Ordinary Level components.

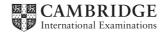

| Page 2 |     | 2                    | Mark Scheme                                        | Syllabus                                                                                                    | Paper |         |
|--------|-----|----------------------|----------------------------------------------------|----------------------------------------------------------------------------------------------------|-------|---------|
|        |     | -                    |                                                    | GCE AS/A LEVEL – October/November 2013                                                                                                    | 9691  | 21      |
| 1 (    | a)  | <br><br><br><br>or o | whe<br>simp<br>sma<br>easi<br>char<br>can<br>in th | er to understand the problem<br>in dealing with smaller problems<br>oler to debug<br>ill parts at a time<br>er to maintain<br>inging small sections<br>re-use his modules<br>is and future work<br>arable |       | 101     |
|        |     | З×                   | 2 1118                                             |                                                                                                    |       | [6]     |
| (      |     | (i)                  | -                                                  | structure diagram/Jackson diagram/comparable orders sequence of modules/comparable                                                                                                    |       | [2]     |
|        |     | (ii)                 | _                                                  | top level<br>3 <sup>rd</sup> level in order                                                                                                    |       | [2]     |
|        |     |                      |                                                    |                                                                                                    |       | [-]     |
| (      | (c) |                      | func                                               | edures<br>tions<br>k structures                                                                                                    |       | [max 2] |
|        |     |                      |                                                    |                                                                                                    |       |         |
| (      | (d) | <br><br>_            | to pa                                              | g parameters<br>ass information about a data item<br>be by value or by reference                                                                                                    |       | [max 2] |
| (      | (e) |                      | file r<br>arra<br>file s<br>arra<br>arra<br>arra   | y fixed size<br>not fixed<br>y data volatile<br>saved<br>y can be multi-dimensional<br>y data can be added to a specific location<br>y direct access<br>sequential access                                 |       | [6]     |
|        | (f) | _                    | arra                                               | y declaration and size                                                                                                    |       |         |
| (      |     | _                    | type                                               | integer                                                                                                    |       |         |
|        |     | _                    | loop<br>set e                                      | each element to sensible value (probably 0)                                                                                                    |       | [4]     |
| 2 (    | a)  | (i)                  |                                                    | each condition not separate<br>IF( Index > 100) OR( index < 0) THEN OUTPUT "Error"                                                                                                    | 9     | [2]     |
|        |     | (ii)                 |                                                    | arithmetic must be on RHS<br>NumberOfCopies[Index] = NumberOfCopies[Index] +                                                                                                    | 1     | [2]     |
|        |     | (iii)                | _                                                  | assigning value of wrong type<br>NumberOfCopies[Index] =  3<br>2 marks                                                                                                    |       | [2]     |

| Page 3      | Mark Scheme                                            | Syllabus | Paper |
|-------------|--------------------------------------------------------|----------|-------|
|             | GCE AS/A LEVEL – October/November 2013                 | 9691     | 21    |
| (h)         | TD / 1001                                              |          |       |
| • •         | courceID < 1001                                        |          |       |
| THE         |                                                        |          |       |
|             | OUTPUT "Cabinet 1"                                     |          |       |
| ELS         |                                                        |          |       |
|             | IF ResourceID <=3000                                   |          |       |
|             | THEN                                                   |          |       |
|             | OUTPUT "Cabinet 2"                                     |          |       |
|             | IF ResourceID MOD $2 = 0$                              |          |       |
|             | THEN                                                   |          |       |
|             | OUTPUT "Drawer 1"                                      |          |       |
|             | ELSE                                                   |          |       |
|             | OUTPUT "Drawer 2"                                      |          |       |
|             | ENDIF                                                  |          |       |
|             | ELSE                                                   |          |       |
|             | IF ResourceID <=5000                                   |          |       |
|             | THEN                                                   |          |       |
|             | OUTPUT "Cabinet 3"                                     |          |       |
|             | ELSE                                                   |          |       |
|             | OUTPUT "Invalid ID"                                    |          |       |
|             | ENDIF                                                  |          |       |
|             | ENDIF                                                  |          |       |
| ENDIF       |                                                        |          |       |
|             |                                                        |          |       |
| _           | 1 <sup>st</sup> condition                              |          |       |
| _           | correct output including OUTPUT/PRINT or equivalent    | t        |       |
| _           | dealing with inner nesting of odd/even                 |          |       |
| _           | correct 2 <sup>nd</sup> and 3 <sup>rd</sup> conditions |          |       |
| _           | correctly nested                                       |          |       |
| _           | indentation                                            |          |       |
| _           | Indentation                                            |          |       |
|             |                                                        |          |       |
| (c) e.g. PA | SCAL                                                   |          |       |
|             | sourceID : integer;                                    |          |       |
| begin       |                                                        |          |       |
| -           | dIn(ResourceID);                                       |          |       |
|             | e ResourceID of                                        |          |       |
| 043         | 11000: writeln('Cabinet 1');                           |          |       |
|             | 10013000: if ResourceID mod 2 = 0 then                 |          |       |
|             | writeln('Cabinet 2, Drawer 1')                         |          |       |
|             |                                                        |          |       |
|             | else<br>writeln('Cohinet 2. Drewer 2');                |          |       |
|             | writeln('Cabinet 2, Drawer 2');                        |          |       |
|             | 30015000: writeln('Cabinet 3');                        |          |       |
| else        |                                                        |          |       |
|             | writeln('Invalid Resource ID');                        |          |       |
| enc         | l;                                                     |          |       |
| end.        |                                                        |          |       |
| <b>•••</b>  |                                                        |          |       |
|             | SE/SELECT header                                       |          |       |
|             | rect form of each case (no =)                          |          |       |
|             | ling with inner options (odd/even)                     |          |       |
| – out       | out of resource allocation                             |          |       |

- output of resource allocation correct logic overall —
- \_
- terminating statement \_

| Page 4 |                                 | Mark Scheme                                                                                                    | Syllabus | Paper   |
|--------|---------------------------------|----------------------------------------------------------------------------------------------------|----------|---------|
|        |                                 | GCE AS/A LEVEL – October/November 2013                                                                                                    | 9691     | 21      |
| 3      | - c<br>- c<br>- t<br>- t        | prompt to enter name<br>drop-down list for type<br>drop-down calendar for date<br>box for resource ID<br>box for keeping place<br>buttons/similar for other actions<br>uses space available |          | [max 6] |
|        | - ł<br>- ł<br>- r               | itle and date<br>neading for resource<br>neading for keeping place<br>nethod of grouping<br>use of all page                                                                                 |          | [5]     |
|        | — r<br>— c                      | ndentation<br>neaningful variable names<br>comments<br>capitalisation of keywords/variables                                                                                                 |          | [4]     |
|        | UNTI<br>IF f                    | TT P<br>1<br>CAT<br>X 	 X + 1<br>IF myresources [X] = P<br>THEN<br>OUTPUT keptin [X]<br>Flag 	 1<br>Flag 	 1<br>ENDIF<br>L flag = 1 OR X=5000<br>Flag = 0<br>THEN<br>OUTPUT "Not Found"     |          |         |
|        | - i<br>- c<br>- i<br>- i<br>- i | as follows<br>ndentation<br>comments<br>nitialising X<br>ncrementing X<br>correct UNTIL condition<br>correctly adopt code in bold (do not give if FOR loop left in)                         |          | [6]     |
|        | (e) (i) -<br>-<br>-             | <ul> <li>logic error ONLY</li> <li>their example (must make sense)</li> <li>run-time/syntax/semantic/logic (if not above) error</li> <li>their example</li> </ul>                           |          | [4]     |

|   | Page 5                             | Mark Scheme                                                                                                    | Syllabus | Paper   |
|---|------------------------------------|----------------------------------------------------------------------------------------------------|----------|---------|
|   |                                    | GCE AS/A LEVEL – October/November 2013                                                                                            | 9691     | 21      |
|   | • • •                              | break point is a point where the program can be halted<br>to see the current values of variable<br>memory locations and registers | ł        |         |
|   |                                    | stepping looks at one statement at a time to see the effect of each instruction                                                   |          | [max 3] |
| 4 | <b>(a)</b> – with                  | nin the function                                                                                                    |          | [1]     |
|   | <b>(b)</b> – 7                     |                                                                                                    |          | [1]     |
|   | <b>(c)</b> – Ado<br>– Ado<br>– Ado |                                                                                                    |          | [3]     |